**股票如何控制仓位方法;股票里仓位控制是什么意思?-鸿 一、**  $A$  $10 \hspace{1.5cm} 4$ 的头寸是40%。

 $1$ 

 $2\,$ 

 $3<sub>3</sub>$ 

 $1/7$ 

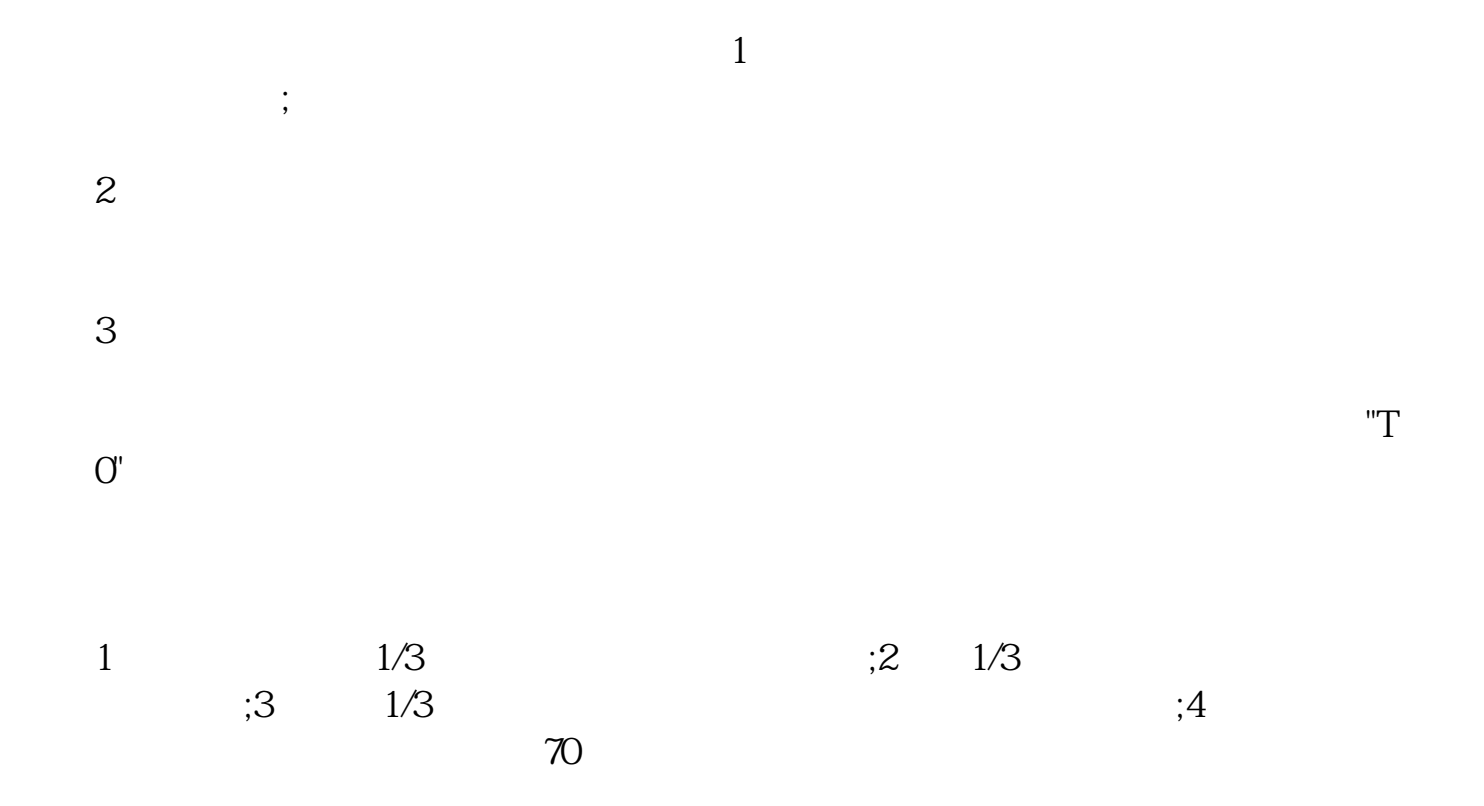

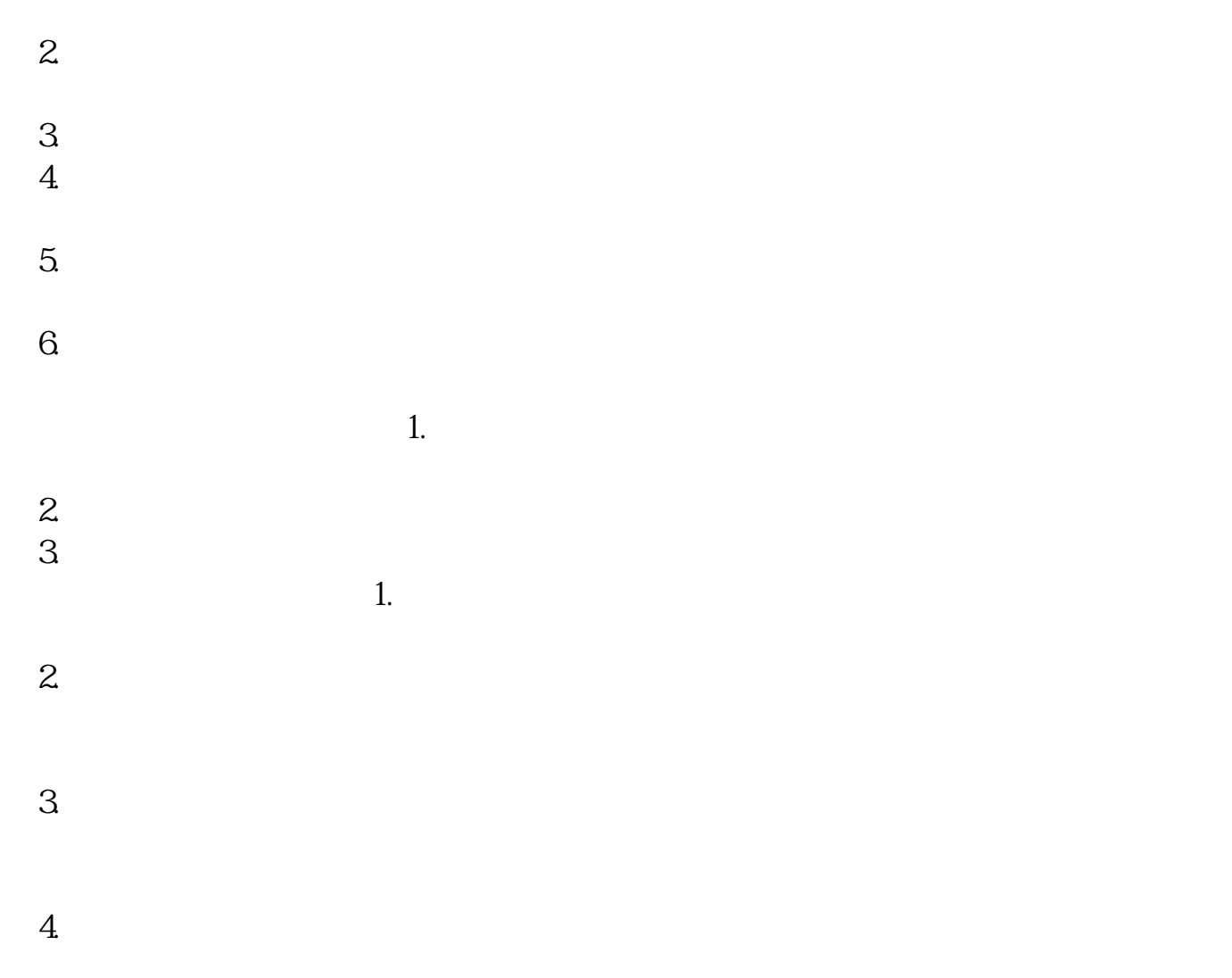

 $1.$ 

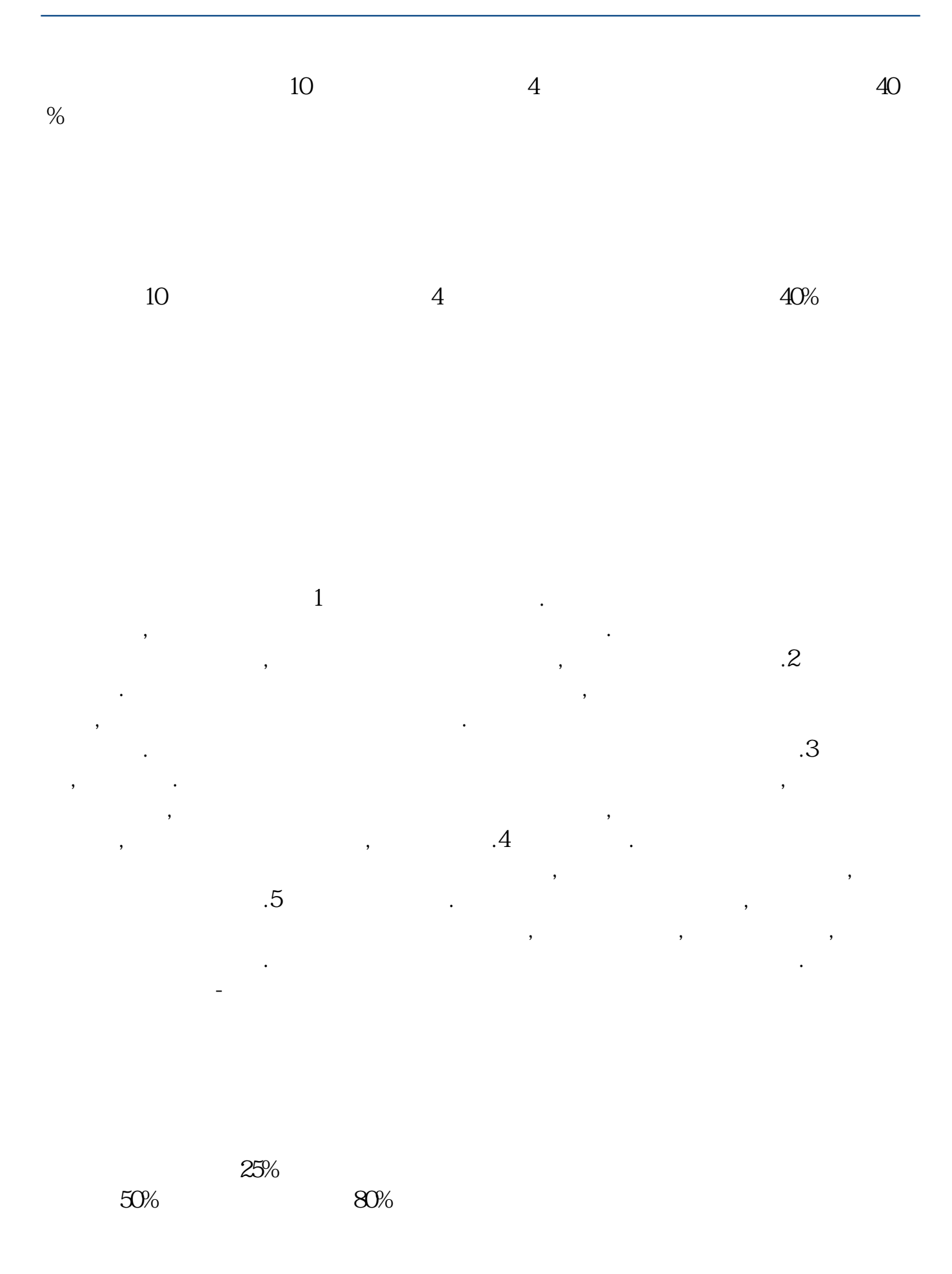

 $4/7$ 

 $20%$ 

 $10$  90  $20$ 

长**、股票中**加票中的债务。

 $\alpha$  and  $\alpha$  and  $\alpha$ 

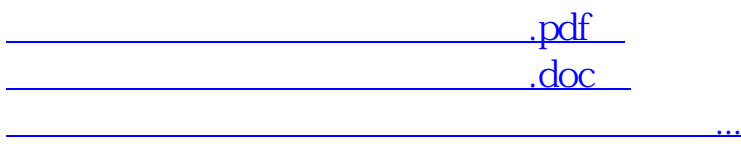

http://www.83717878.com/subject/41605035.html